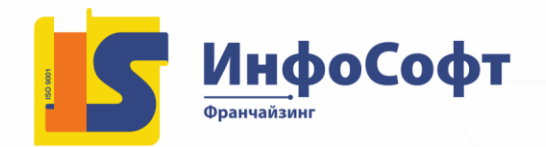

# **Администрирование системы "1С:Предприятие 8.3"**

**Продолжительность курса:** 32 академических часа

Курс "Администрирование 1С: Предприятие 8 на практике" сертифицирован фирмой 1С. Слушатели получают свидетельства о прохождении курса. Курс читается по платформе 1С: Предприятие 8.3.

#### **Курс предназначен:**

- Для сотрудников, выполняющих задачи администрирования 1С на предприятии
- Для технических специалистов, имеющих базовые навыки настройки операционных систем

#### **Цель курса:**

- Формирование целостного представления об администрировании системы 1С:Предприятие 8
- Выработка практических навыков:
	- установки платформы, прикладных решений, серверов защиты
	- o администрирования и сопровождения системы "1С:Предприятие" с использованием различной инфраструктуры

## **Программа курса**

- **1. Источники технической информации по системе "1С:Предприятие 8"**
- **2. Клиентские приложения системы "1С:Предприятие 8"**
- Поставки платформы и клиентские приложения системы программ "1С:Предприятие 8", примеры их использования в практической деятельности
- Установка и обновление клиентского приложения "1С:Предприятие 8"
- Новая возможность "1С:Предприятие 8.3" клиент под Linux
- Работа с профилями пользователей "1С:Предприятие 8"

## **3. Подготовка к развертыванию "1С:Предприятие 8"**

- Определение компонентов системы
- Настройка операционных систем

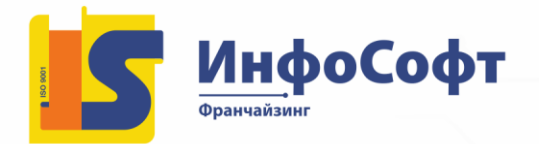

- Установка СУБД для "1С:Предприятие 8"
- Порядок установки web-сервера
- Порядок установки ftp-сервера

## **4. Серверные приложения "1С:Предприятие 8"**

 Обзор дистрибутива установки серверных приложений системы "1С:Предприятие 8" для Linux

- Кластер серверов "1С:Предприятие 8"
- Модуль расширения веб-сервера
- Сервер хранилища конфигураций
- Изменение серверных частей системы "1С:Предприятие 8"
- **5. Средства защиты от несанкционированного использования системы "1С:Предприятие 8"**
- Программно-аппаратная система защиты HASP
- Программное лицензирование "1С:Предприятие 8"
- **6. Администрирование информационных баз "1С:Предприятие 8"**
- Управление списком пользователей
- Блокировка входящих соединений
- Создание резервных копий
- Восстановление резервных копий
- Работа с журналом регистрации
- Настройка технологического журнала
- Активация возможности серверной отладки программного кода
- Средства тестирования и исправления информационных баз
- Обновление конфигурации